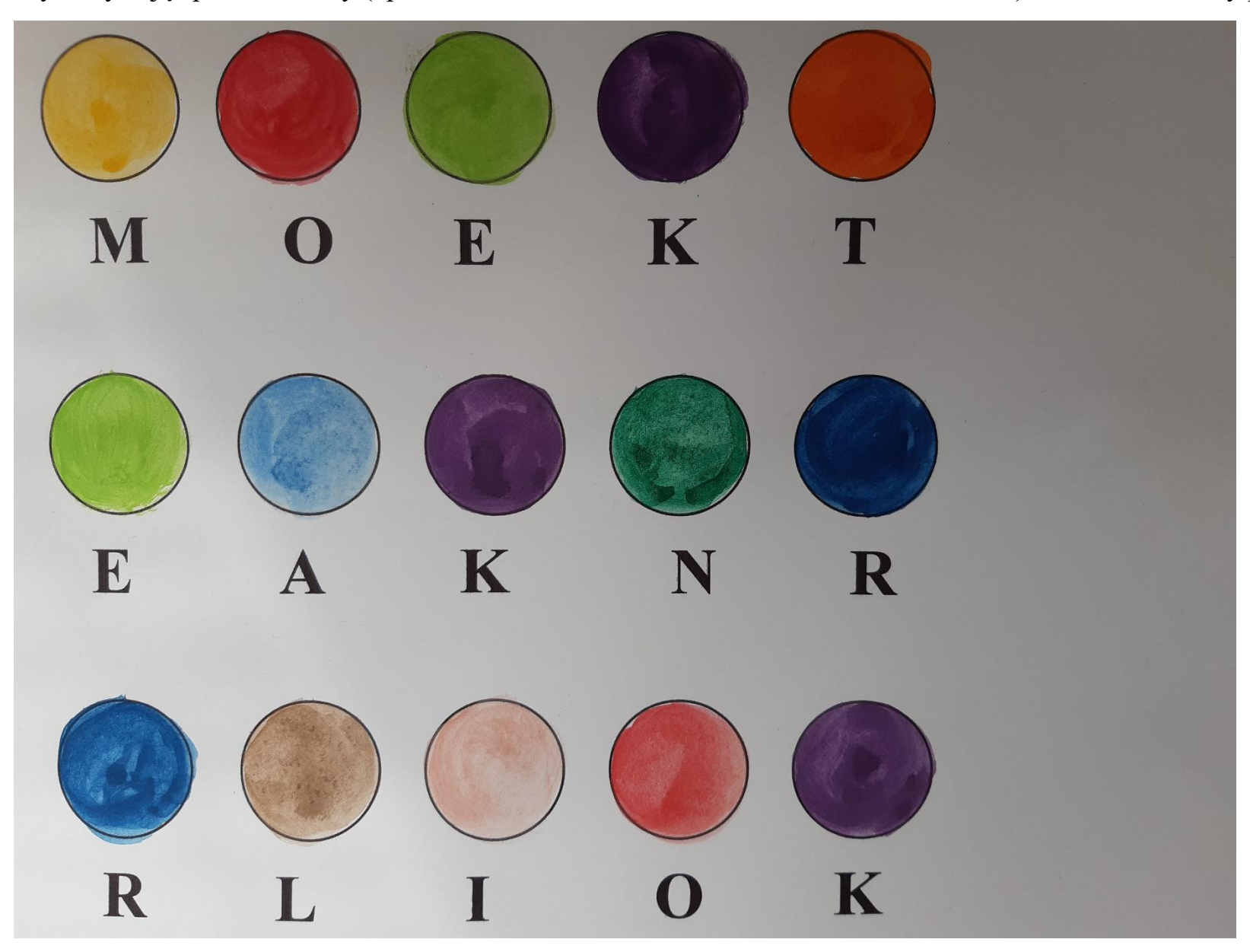

Wykorzystując poniższe kody (np. żółte koło – litera M, czerwone koło – litera – O, itd.), ułóż koła tak, aby powstały wyrazy.